サッカー4級審判員資格取得希望者各位 2023 年 12 月 富山県サッカー協会所属チーム各位 (公社)富山県サッカー協会 審判委員会

委員長 山下 裕市

# 2024 年度 富山県サッカー協会審判委員会 講習会案内

日頃より富山県のサッカー競技の普及向上にご尽力賜り、ありがとうございます。 以下の通り 2024 年度向けの新規取得講習会を開催しますので、ご希望の方は講習会を受講ください。

## サッカー4級審判員資格取得講習会(Zoom オンライン)1 月、2 月開催

#### 1.日時

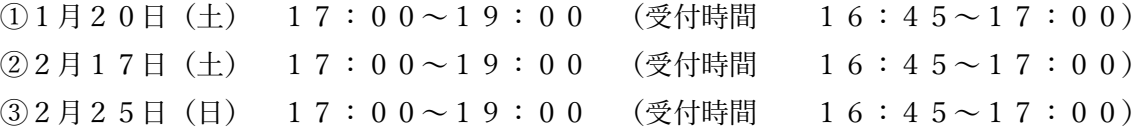

### 2.申込み期間

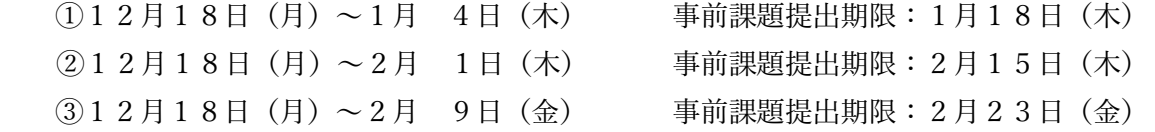

### 3.事前課題の送付日及び受講日

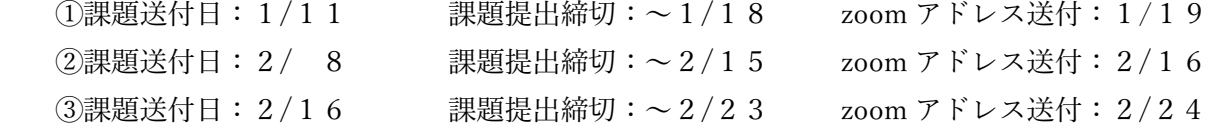

### 4.受講定員

 各60名 (先着順) 内訳 一般 30名 / U-18、U-15 30名

### 5.受講費(登録費含む)

一般 ¥6,900 U-18/U-15 ¥3,000

#### 【受講申込及び注意事項】

- 1.申込みは、12月18日から JFA ホームページ「KICKOFF」よりお願いします。 KICK OFF [ログイン画面](https://jfaid.jfa.jp/uniid-server/login)
- 2.各講習会は、定員になり次第、受付終了となります。
- 3. 期限内に事前課題を提出していない方は受講できません。

### 【問い合わせ連絡先】

審判委員会(講習会担当) 久保 尚志(Mail: [referee@toyfa.jp\)](mailto:referee@toyfa.jp)

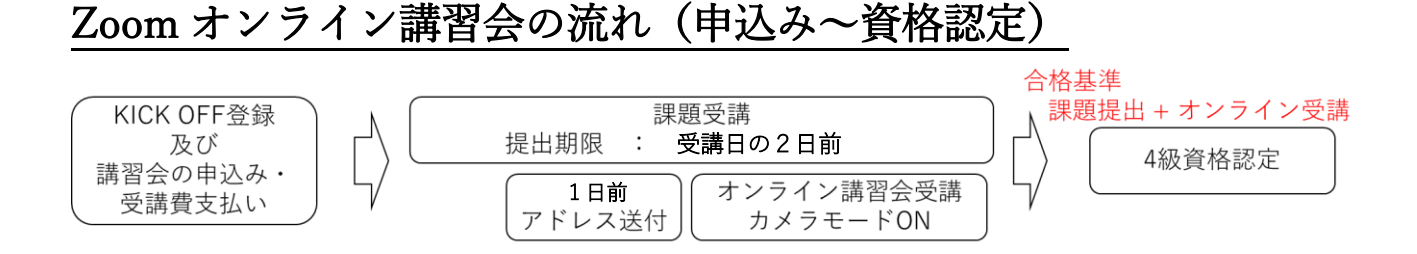

## (1)「KICKOFF」から JFA ID の新規取得及びオンライン講習会を申込む。KICK OFF [ログイン画面](https://jfaid.jfa.jp/uniid-server/login) KICK OFF システムのマニュアル: JFA ID/KICKOFF 各種マニュアル

# (2)受講費の支払いを完了された方は、課題送付日に KICK OFF で登録されたメールアドレスに 課題を送付します。

「referee@toyfa.jp」のメールアドレスから送付されますので事前に迷惑メールの解除をお願いします。

また KICK OFF システム内の以下の画面にも掲載しますので、ご確認ください。

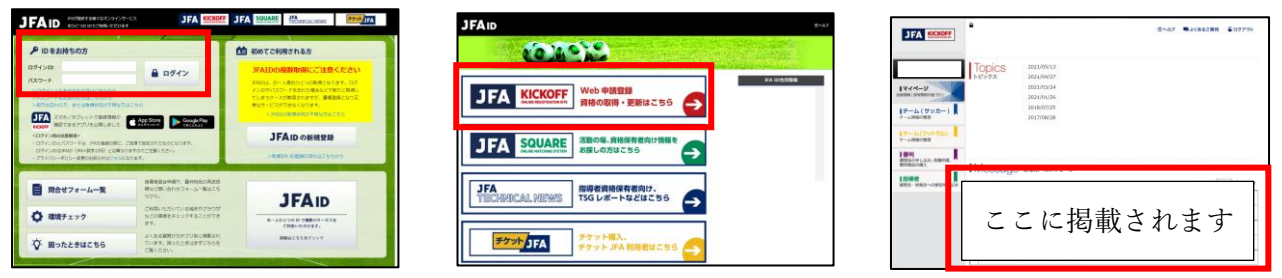

※申込み完了(入金含む)後でもシステム上、反映されるまでに数日かかる場合があります。 ※課題送付日を過ぎても課題の案内が来ない場合は、「問い合わせ連絡先」までお知らせください。

### (3)事前課題の提出をお願いします。(50 分×2 コマ)

【事前課題】競技規則に関する映像を見て設問に答える形式です。 ※事前課題は 2 コマに分けてありますので、ご都合の良い時間に受講してください。

## ※提出期限は、オンライン講習会開催日の 2 日前までです。

※期限までに送信されなかった方は、不合格となりますのでご注意ください。

### (4)事前課題を提出された方には、講習会前日に講習会 Zoom アドレスを連絡いたします。

 事前課題と同様にメールにて講習会の Zoom アドレスをお送りしますので、講習会前日にメールが 届いていない方は KICK OFF 画面にて確認をお願いします。 講習会当日になってもメールが届かない場合は 「問い合わせ連絡先」までお知らせ下さい。

### (5)Zoom 会議システムにて約 2 時間の講習を受けていただきます。

Zoom のアプリに関しては各自で事前にご準備願います。 ※講習時はカメラ映像で受講者の顔が見える状態で受講していただきます。

## (6)課題の提出及びオンライン講習を最後まで参加された方を認定とします。

※2~3 日で JFAID に反映されますので、急いで資格証明が必要な方は サイトから印刷するかスマートフォン用のモバイルアプリ「JFA KICKOFF」をご利用下さい。 競技規則の本は合格者にワッペンと一緒に送られます。 競技規則等の送付には、1 か月半から 2 か月程度かかる見込みですので、JFA のホームページに て最新の競技規則をご確認下さい。

## <Zoom 講習受講の注意事項>

- ・Zoom の接続に関して心配な方は早めの接続をお勧めします。
- ・入室は認められた方のみとするため、待合室にてホストの承認をお待ちください。
- ・講習開始以降の参加は認められません(待合室に入れていれば認めます)。
- ・ネット環境の都合で回線が途切れた方は再入室可能とします。
- ・映像は常に ON にしていただきます。(映像なしでの参加は認められません)。
- ・パソコン、タブレット、スマートフォンに対応しますが、できるだけ大画面の機器で の参加をお勧めします。